**TOTO** 

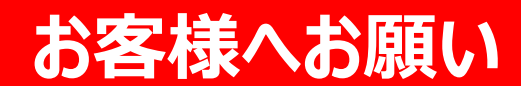

## **つながる快適セット・スマートフォンアプリを**

## **設定する際は**必ず下記手順で実施**してください**

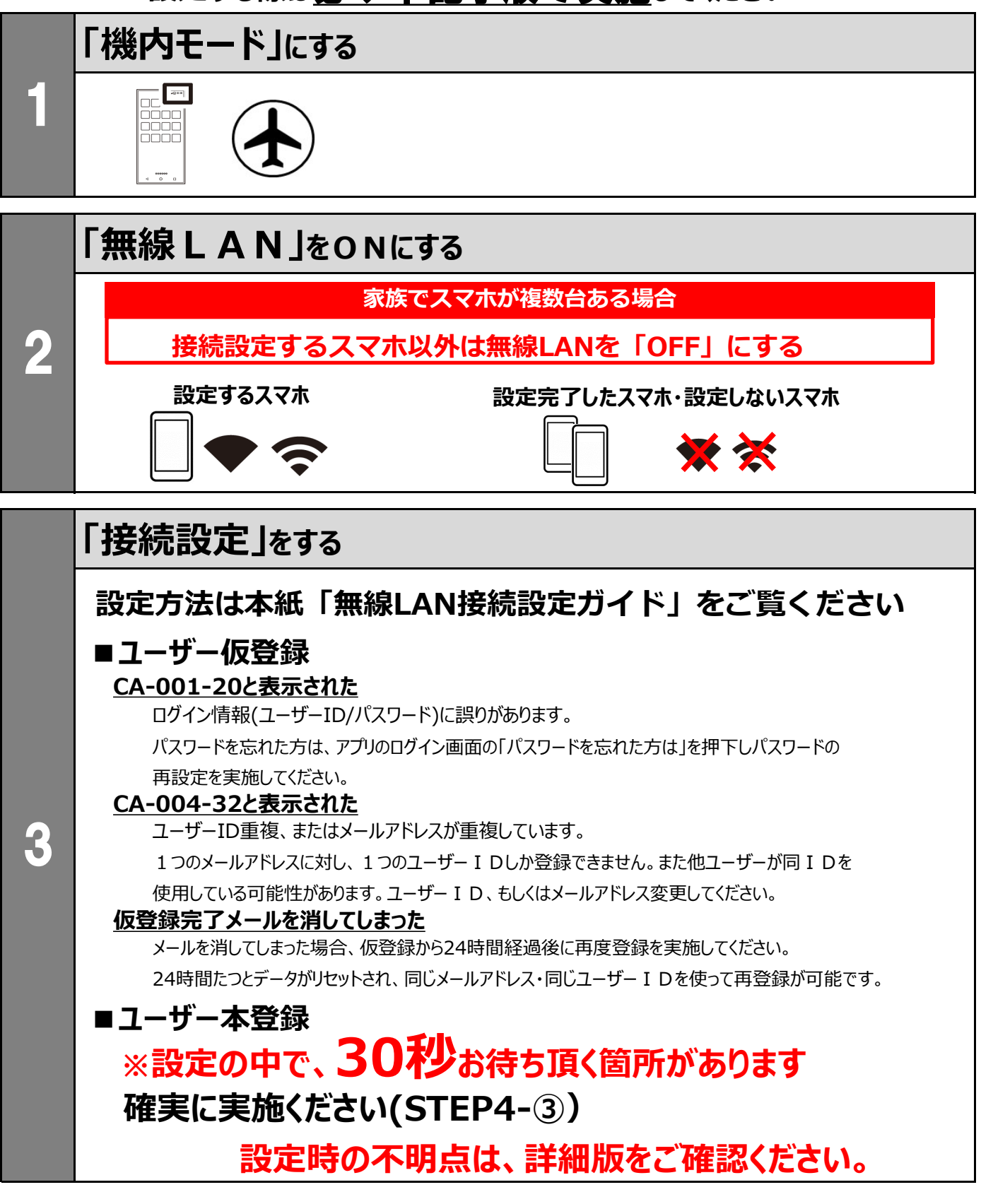